### <<AutoCAD

<<AutoCAD >>

- 13 ISBN 9787111360926
- 10 ISBN 7111360923

出版时间:2012-1

页数:368

PDF

更多资源请访问:http://www.tushu007.com

<<AutoCAD

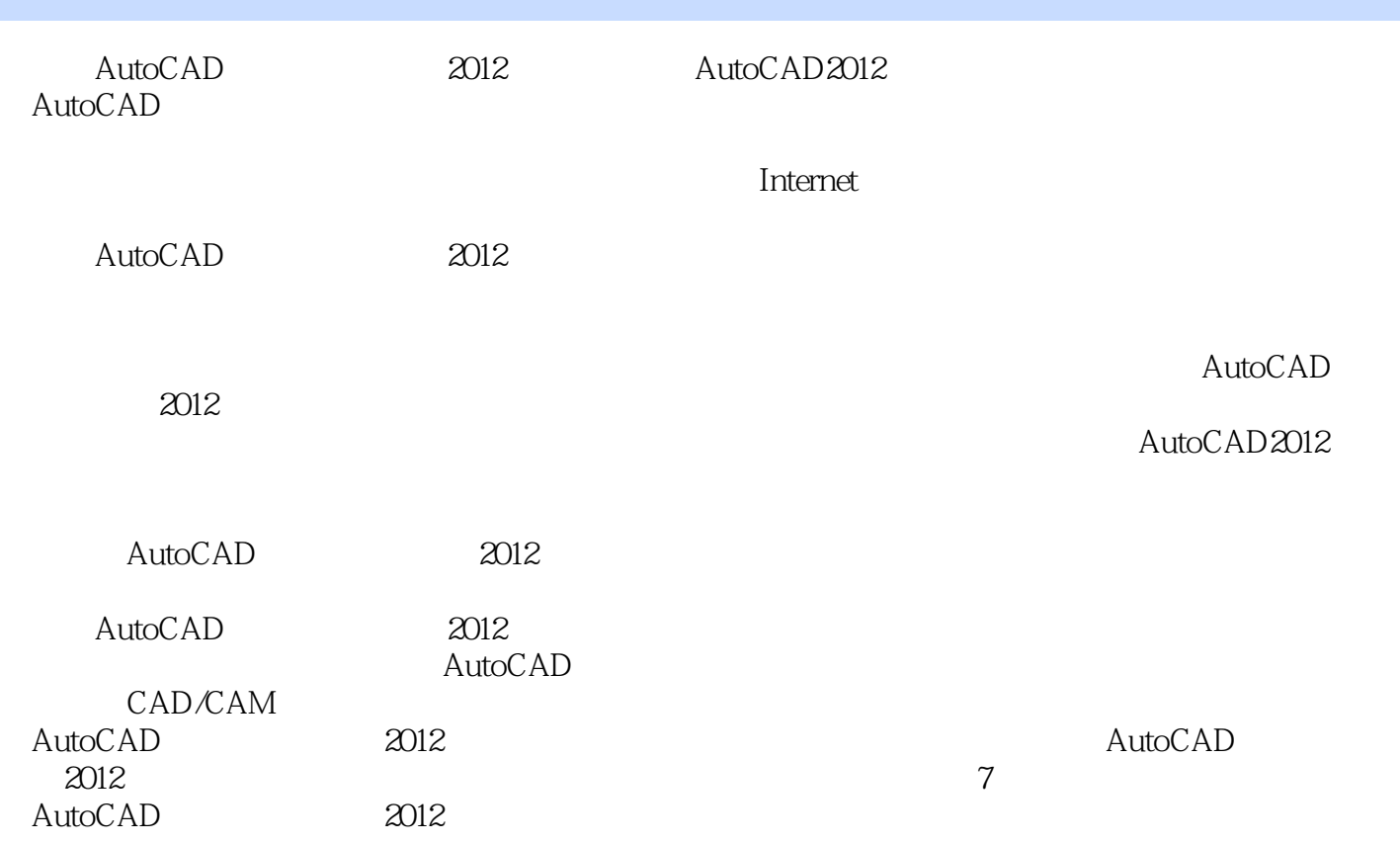

### <<AutoCAD

1 AutoCAD 1.1 AutoCAD  $1.1.1$  $1.1.2$  AutoCAD 1.1.3 AutoCAD 2012 1.2 **AutoCAD 2012** 1.2.1 AutoCAD 2012 1.2.2 **AutoCAD 2012**  $1.3$  AutoCAD  $1.31$  AutoCAD  $1.32$  AutoCAD  $1.4$   $\qquad$   $\qquad$  $1.4.1$  $1.42$  $1.43$  $1.44$  $1.45$  $1.46$ 1.4.7 ViewCube  $1.48$  $1.49$  $1.410$  $1.5$ 1.5.1 AutoCAD 1.5.2 AutoCAD 1.5.3 AutoCAD 1.5.4 AutoCAD  $1.6$  AutoCAD  $1.61$  $1.62$ <br> $1.63$ "  $1.63$ "  $1.64$  $1.65$ 1.66  $1.67$  $1.7$  $1.8$  $1.81$ 1.82 1.83 1.9 AutoCAD  $1.9.1$ 

# <<AutoCAD

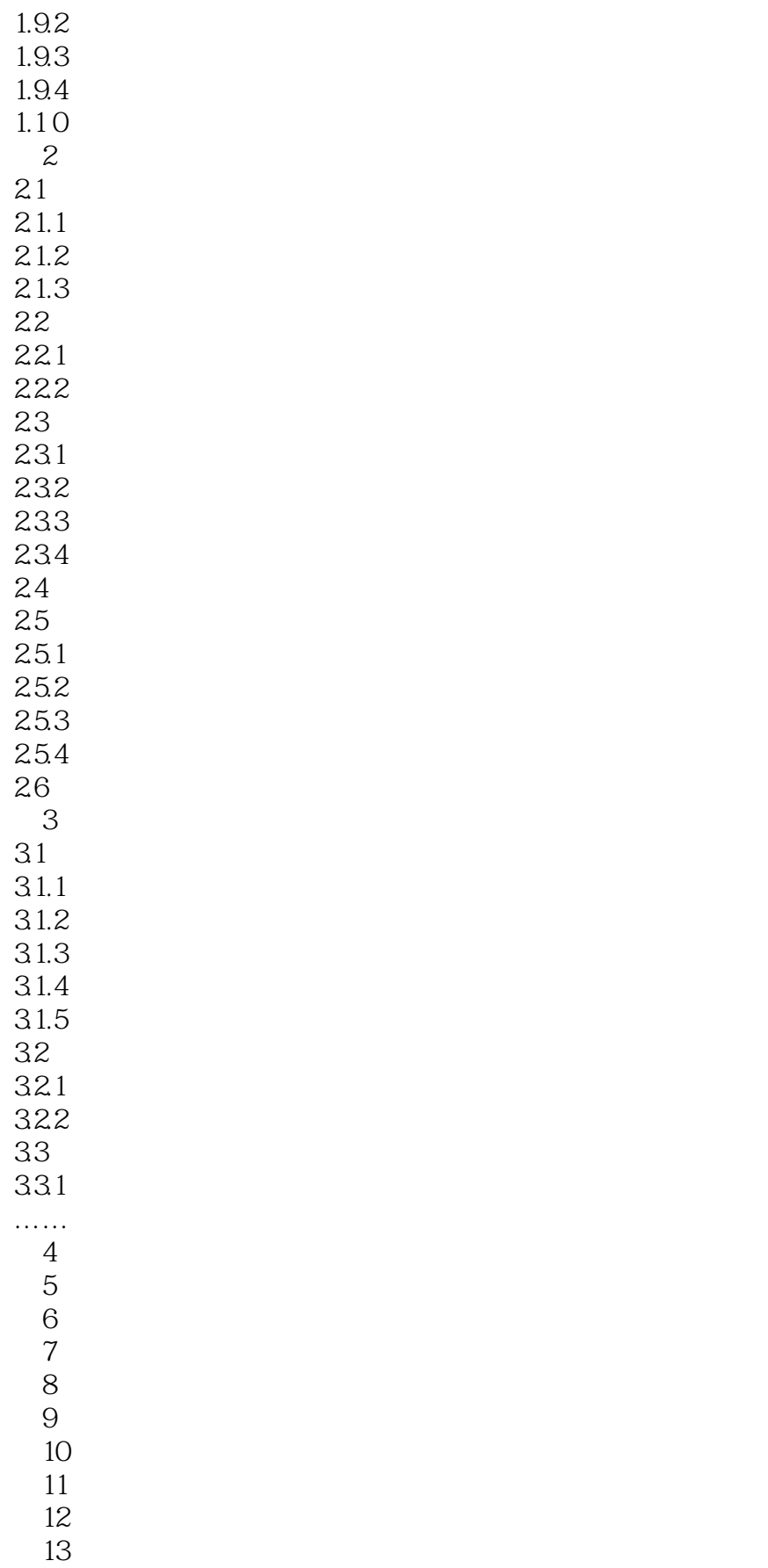

# <<AutoCAD

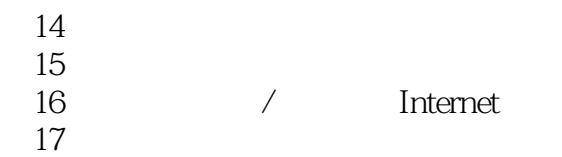

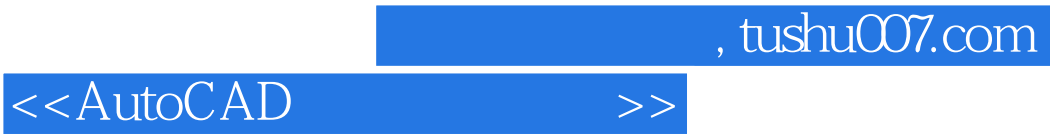

本站所提供下载的PDF图书仅提供预览和简介,请支持正版图书。

更多资源请访问:http://www.tushu007.com